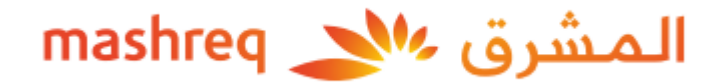

**األسئلة الشائعة عن االستثماراتذات الطابع الخاص**

**كيف يمكنني البدء في االستثمار؟**

يرجى اتباع الخطوات التالية لالستثمار في املحافظ ذات الطابع الخاص

- قم بتسجيل الدخول فيتطبيق املشرق موبايل
- في قسم "ملحة عامة"، يرجى الضغط على"استكشفمحفظتكاالستثمارية إدارةالثروة"
	- اختر"االستثمارات ذات الطابع الخاص"
- قم بإكمال تقييم المخاطر واتفاقية الاستثمار الرئيسية الخاصة بك إذا لم تقم بذلك مسبقاً  $\ddot{\phantom{0}}$ 
	- سيتم تحويلك إلى منصة "وي إنڤست" لاستكشاف خيارات المحافظ المتنوعة
		- قم بإجراء تحويل الأموال لتمويل استثمارك بعد اختيار المحفظة

**ما هو الحد األدنى املطلوب لالستثمار؟** 

يختلف الحد الأدنى للاستثمار حسب المحفظة الاستثماربة التي تختارها، وهو يبدأ بمبلغ منخفض يصل إلى 100 دوالر أمريكي.

**ما نوع املنتجات التي أستثمر فيها؟** 

يتم إنشاء محافظ الاستثمار ذات الطابع الخاص باستخدام صناديق المؤشرات المتداولة المدرجة التي تمثل فئات الأصول الأساسية/ الأصول الفرعية والأسهم.

**متى يمكنني السحبمن استثماراتي؟**

# mashreq  $\mathcal{N}$ المشرق  $\mathcal{N}$

يمكنك سحب استثماراتك في أي وقت حسب رغبتك. كما تستطيع إجراء سحب جزئي أو كلي، على أن يتم إيداع المبلغ المسحوب إلى حساب المشرق الذي قمت بتحديده خلال الاستثمارات. وبعد تقديم تعليمات السحب الخاصة بك، ستباشر منصة "وي إنڤست" بيع الأوراق المالية المعنية وتحويل المبلغ إلى حسابك لدى املشرق.

**ما هي رسوم االستثماراتذات الطابع الخاص؟** 

ستتحمل رسوم إدارية بقيمة 1.25% من قيمة الأصول الخاضعة للإدارة الخاصة بك، أي إجمالي قيمة استثماراتك املشمولة ضمن االستثمارات ذات الطابع الخاص. ويتم حساب هذه الرسوم على القيمة المتوسطة للمحفظة وتحتسب شهرياً بناءً على عدد الأيام التقويمية في كل شهر.  $\frac{1}{1}$ 

**ما هو االستثمار ذو الطابع الخاص؟** 

االستثمار ذو الطابع الخاص هو مجموعة من االستثمارات في الصكوك املالية التي يتم تحديدها وإعادة موازنتها لك وفقاً لفرص السوق. وتقدم المنصة مجموعة متنوعة من المحافظ الاستثمارية التي تضم العديد  $\frac{1}{1}$ من الأصول ومواضيع الاستثمار المركز عليها لتلبية مختلف التوجهات ومستوبات تقبل المخاطر. وسيحظى املستثمرون بشفافية تامة ويمكنهم مراقبة استثماراتهم من خالل منصة املشرق موبايل، و سحب استثماراتهم في أي وقت بدون تحمل أي رسوم أو مصروفات إضافية.

**ما هي الجهة املقدمة لخدمات االستثمارات ذات الطابع الخاص؟ و ملاذا توجد عالمة "بدعم من وي إنڤست" على املنصة؟**

تقدم خدمة االستثمارات ذات الطابع الخاص من قبل شركة بالنار إنڤستمنتس برايڤت ليمتد )"وي إنڤست")، وتعتمد الاستراتيجيات المعروضة على خدمات استثمارية توجهها الخوارزميات. ويوفر بنك

المشرق ش.م.ع ("المشرق")، بصفته الجهة المروجة لهذه الاستراتيجيات لعملائه الحاليين من خلال منصة الخدمات املصرفية الرقمية.

**من هم العمالءالذين يمكنهم االستثمارفياالستثمارات ذات الطابع الخاص؟**  تتوفر الاستثمارات ذات الطابع الخاص للعملاء المقيمين أو غير المقيمين في دولة الإمارات العربية المتحدة ممن لديهم حسابات جارية أو حسابات توفير حالية نشطة لدى بنك املشرق، مع إمكانية الدخول إلى الخدمات املصرفية عبر الهاتف املتحرك من املشرق.

لا يمكن للعملاء المذكورين فيما يلي الاستثمار في المحافظ ذات الطابع الخاص:

- لن يتمكن العملاء أصحاب الحسابات المصرفية الإسلامية من الاستثمار، نظراً لأن العروض  $\ddot{\mathbf{r}}$ المقدمة غير مطابقة لأحكام الشريعة الإسلامية؛
	- أصحاب الحسابات المشتركة (إذا لم يقوموا مسبقاً بإبرام اتفاقية استثمار أساسية)؛ ŕ
		- املواطنون األمريكيون؛
		- األشخاص املقيمون فيروسيا أوبيالروسيا.

**ما هي املزايا التي تقدمها االستثمارات ذات الطابع الخاص؟**

تقدم منصة الاستثمارات ذات الطابع الخاص مجموعة متنوعة من المحافظ المتنوعة الأصول في المواضيع المركز عليها لتلبية تفضيلاتك الاستثمارية وقدرتك على تقبل المخاطر. كما توفر المنصة المرونة لاستثمار مبالغ مقطوعة أو الاستثمار في خطط استثمارية شهرية، وتقدم خيار إعادة الموازنة الذكية للمحافظ لإعادة محفظتك إلى المستويات المثلى لتخصيص الأصول بناءً على موافقتك.  $\frac{1}{2}$ 

**هل يمكنني تخصيصصناديق املؤشرات املتداولة أو األسهم في املحفظة؟** 

تحدد توليفة صناديق المؤشرات المتداولة أو الأسهم في كل محفظة نموذجية على حسب الأبحاث والرؤى السوقية الخاصة بـ "وي إنڤست"، والتي تقدم من خلالها التخصيص الأمثل. لذلك لا يمكن أن يقوم العميل بنفسه باختيار صناديق املؤشرات املتداولة أو التخصيص.

**ما هيالعملةاملستخدمة ملحافظ االستثمارات ذات الطابع الخاص؟** 

 $\frac{1}{1}$ تقدم حالياً الاستثمارات ذات الطابع الخاص بالدولار الأمريكي، ولكن قد يتوفر في المستقبل المزيد من المحافظ بعملات أخرى.

**هل هناك حد أدنى ملبلغ االستثمارإذا أردتاستثماراملزيد من األموال فيمحفظتي الحالية؟** 

نعم، سيختلف الحد الأدنى للمبلغ في أي استثمارات جديدة تضيفها إلى محفظتك (محافظك) الحالية حسب الحد الأدنى لمبلغ الاستثمار الأولى المحدد لكل محفظة. وسيتم عرض المبلغ بعد أن تقوم بتحديد خيار "الاستثمار" لأي من محفظتك (محافظك) الحالية.

**هل تطبق فترةتجميد علىاالستثمارات ذات الطابع الخاص؟**

لا تطبق فترة تجميد. وبِمكنك سحب استثماراتك جزئياً أو كلياً في أي وقت دون تحمل أي رسـوم أو مصاريف ֦֧֡֕<sup>֚</sup> ֦֧֡֕<sup>֚</sup> إضافية.

**ما الجهة التي يمكنني التواصل معها في حالة مواجهة أي مشكالت على املنصة أو إذا كنت أرغب في اال ستفسار عن استثماراتي؟**

في حالة مواجهتك لأي مشكلة أو لديك أي استفسارات بخصوص محفظتك الاستثمارية، يرجى الاتصال بمدير العلاقات الخاص بك لتقديم المساعدة اللازمة أو الاتصال على الرقم 424444 4 971+.

**هل تسمح منصة االستثماراتذات الطابع الخاصبشراء و بيع املحافظ نفسها أثناءيوم التداول؟** لا يمكن ذلك، نظراً لأن الاستثمارات ذات الطابع الخاص هي منصة لإدارة المحافظ وسيكون هناك مواعيد  $\frac{1}{1}$ رئيسية محددة قبل تقديم األوامر، كما يلي:

• **املوعد الرئيس ي للمعامالتاالستثمارية**

سيتم تسجيل أمر االستثمار الخاص بك وتنفيذه في يوم العمل التالي بعد خصم األموال بنجاح من حسابك وتحويلها إلى شركة بلانار إنڤستمنتس برايڤت ليمتد ("وي إنڤست"). ويمكنك الاطلاع على حالة الاستثمارات في لوحة التحكم الخاصة بـ "الاستثمارات ذات الطابع الخاص" على تطبيق المشرق موبايل.

• **املوعد الرئيس ي ملعامالت االسترداد والسحب** 

بعد تسجيل طلب سحب الاستثمارات، ستقوم شركة بلانار إنڤستمنتس برايڤت ليمتد ("وي إنڤست") بتقديم أمر التنفيذ في يوم العمل التالي. وبعد تنفيذ األمر بنجاح، سيتم تحويل األموال إلى حساب املشرق املحدد. ويمكنك االطالع على حالة االستثمارات في لوحة التحكم الخاصة بـ "االستثمارات ذات الطابع الخاص" على تطبيق المشرق موبايل.

**هل يمكننيإلغاءاستثماراتي بعد تقديم طلباالستثمار؟**

لا يمكن ذلك، نظراً لأن العمليات تتم آلياً، وسيتم تجهيز استثماراتك خلال يوم العمل التالي. أما إذا كنت  $\ddot{\mathbf{r}}$  $\frac{1}{1}$ ال ترغب في االحتفاظ باالستثمار، فيمكنك تقديم طلب سحب بعد االنتهاء من تجهيز االستثمار. **ما هي عملية إعادة املوازنة؟**

إعادة الموازنة هي عملية يتم خلالها ضبط إنشاء المحفظة الاستثمارية، حيث يشمل ذلك شراء وبيع الأصول في محفظة استثمارية للحفاظ على التخصيص الأمثل للأصول. وبناءً على معدل تكرار عملية إعادة الموازنة،  $\frac{1}{2}$ 

ستقدم "وي إنڤست" التوصية ببيع الورقة المالية في حالة ارتفاع تخصيص هذه الورقة في المحفظة بشكل كبير ، أو التوصية بشراء ورقة مالية في حالة انخفاض تخصيصها لضمان الاحتفاظ بالتخصيص الأمثل. هل تتم عملية إعادة الموازنة تلقائياً؟ **ً**

لا تتم هذه العملية تلقائياً، بل ستقوم شركة "وي إنڤست" بشكل دوري (إما ربع سنوي أو نصف سنوي ֧֦֧֧֦֧֢֦֝֜֜֜֜֜֜ .<br>على حسب خصائص المحافظ) ببدء عملية إعادة التوازن، علماً بأن الشركة لن تقوم بذلك إلا بعد الحصول على موافقتك خلال المدد الزمنية المحددة من تاريخ البدء.

كما يمكنك تجاهل أو تفويت عملية إعادة املوازنة.

**هلستفرضأي رسوم أوتكاليف مقابل عمليةإعادةاملوازنة؟**

لا توجد أي رسوم أو تكاليف مقابل إجراء عملية إعادة الموازنة لمحفظتك.

#### **كم مرة س تخضع محفظتي إلعادة املوازنة؟**

يختلف الأمر من محفظة إلى أخرى. ولكن عادةً ما تقدم اقتراحات إعادة الموازنة إما كل ربع سنوي أو نصف سنوي. وبمكنك الاطلاع على معدل تكرار إعادة الموازنة في تفاصيل المحفظة.

### **كيف أقوم بإعادة املوازنة ملحفظتي؟**

عند حصولك على الإشعار الخاص بإعادة الموازنة، يمكنك أن تختار إعادة الموازنة لمحفظتك باتباع الخطوات التالية:

- تسجيل الدخول إلىتطبيق املشرق املوبايل واختيار"االستثمارات ذات الطابع الخاص"
- في قسم "ملحة عامة"، يرجى الضغط على عنوان "استكشف محفظتك االستثمارية إدارةالثروة"

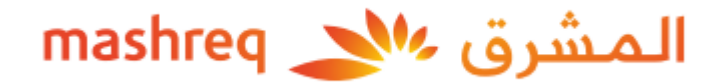

- اختر "االستثمارات ذات الطابع الخاص"
- اضغط على "عرض التفاصيل" لهذه املحفظة
- سيظهر لك تنبيه إعادة الموازنة. اضغط على "عرض تفاصيل إعادة الموازنة" في هذا التنبيه.
	- سيظهر لك تفاصيل شكل محفظتك قبل أن تقوم بإعادة املوازنةوبعدها.
		- إذا كنت ترغب في الاستمرار لإجراء إعادة الموازنة، اضغط على "التالي"

**كيف سيتم إبالغي بالفرص املتوفرة إلعادة املوازنة؟**

إذا كانت محفظتك مؤهلة إلعادة التوازن سيتم إرسال رسالة إلكترونية إلى عنوان بريدك اإللكتروني المسجل لإبلاغك بالأمر .

**في حالة فوات املدة املحددة إلعادة املوازنة، ما اإلجراء الذي أتخذه؟** 

في هذه الحالة سيتعين عليك الانتظار للدورة التالية لإعادة الموازنة لمحفظتك.

**ما هوالحد األدنى املطلوبااللتزام به الستثماراتي الشهرية؟**

يختلف الحد الأدنى للاستثمارات الشهرية حسب المحفظة، على أن يبدأ من 100 دولار أمريكي.

**هل يمكننيإجراءاستثماراتشهريةلجميع املحافظ؟**

 $\frac{1}{1}$ ال يمكنك ذلك، نظرا لوجود عدد محدود من املحافظ املؤهلة لخطة االستثمار الشهري. فعند تحديد المحفظة سيظهر لك خيار الدفع الشهري، إذا كانت خطة الاستثمار الشهري متوفرة لهذه المحفظة. **ماذا يحدث إذا لم تتوفر أموال كافية في حساب الخصم؟**

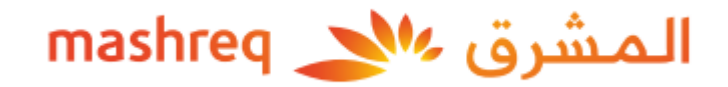

يجب أن تتحقق من توافر أموال كافية في الحساب الذي تحدده لتنفيذ التعليمات الخاصة بخطة الدفع الشهري. وفي حال عدم توافر أموال كافية في حسابك في تاريخ الاستحقاق، لن يتم تنفيذ الأمر لهذا الشهر . وستتلقى إخطاراً عبر البريد الإلكتروني لإبلاغك بفشل محاولة الخصم. ولن تتم إعادة المحاولة للخصم عن  $\frac{1}{1}$ هذا الشهر، بل سيحاول النظام خصم مبلغ الاستثمار الشهري التالي من حسابك في الشهر القادم. **هل يمكنني تحديد أي يوم من الشهر ليتم خصم االستثمارالشهري فيه؟** يمكنك اختيار أي يوم من الشهر حسب الخيارات المقدمة ضمن خطة الاستثمار الشهري. **؟ هل يمكن أن يبدأ االستثمارالشهري الخاصبي فورا ً** يكون التاريخ الأقرب الذي يمكنك تحديده للخصم من حسابك هو تاريخ التداول + يومين. هل يجب عليّ الا*ح*تفاظ باستثمار اتي الشهرية لمدة معينة؟ لا، ليس هناك حاجة لذلك، إذ يمكنك إلغاء استثمارك الشهري في أي وقت. يمكنك الاطلاع على أو تعديل

خطة الدفع الشهري كما يلي:

- الدخول إلى"لوحة التحكم للمحفظة" فياالستثمارات ذات الطابع الخاص؛
	- اختر االستراتيجية التي ترغب في تعديلها/ إلغائها؛
		- اضغط على "تحرير"؛
	- قم بإجراء التغييرات المطلوبة (سواء المبلغ أو التاريخ) أو إلغاء التعليمات.

**هل تفرضأي رسوم إضافية علىاالستثماراتالشهرية؟**

لا تفرض أي رسوم أو تكاليف إضافية على الاستثمارات الشهرية.

**كيف يمكنني تحويل األموال لتمويل االستثمار؟**

بعد أن تقوم باختيار محفظتك االستثمارية واملبلغ املحدد لالستثمار، يمكنك ببساطة اختيار تمويل استثماراتك من حسابك لدى املشرق. وسيتم إرسال هذه األموال إلى شركة ساكسو كابيتال ماركتس، بصفتها وكيل تنفيذ الحفظ وعمليات التداول لشركة بلانار إنڤستمنتس برايڤت ليمتد ("وي إنڤست"). **هل هناكأي رسوم إضافيةلتحويل األموال لالستثمارات؟**

لا، لن تفرض أي رسوم إضافية لتحويل الأموال الخاصة بالاستثمارات ذات الطابع الخاص.

بعد خصم الأموال من حسابي لدى المشرق، كم يستغرق الأمر لظهور الأموال نقداً في الاستثمارات ذات **ً الطابع الخاص؟** 

بعد خصم الأموال من حسابك لدى المشرق، قد يستغرق الأمر حتى يوم عمل واحد ليظهر المبلغ نقداً في  $\mathbf{r}$ استثماراتك ذات الطابع الخاص، على أن يتم استثمار المبلغ عند فتح الأسواق خلال نافذة التنفيذ.

**كم يستغرق األمرالستثماراملبلغ النقدي فياالستثماراتذات الطابع الخاص؟** 

عادةً ما يتم تنفيذ الاستثمار خلال يوم عمل واحد من بعد تحويل الأموال بنجاح، مع إجراء التسوية خلال  $\ddot{\ddot{\cdot}}$ يوم التداول + يومين.

**ما العملة التي يمكنني استخدامها لتمويل املحافظ الخاصة بي؟ هل يمكنني تمويل املحافظ باستخدام عملة أجنبية؟**

نوصيك بفتح حساب لدى المشرق بالعملة التي ترغب في استثمارها في المحافظ ذات الطابع الخاص لتجنب تحويل العملات الأجنبية. أما في حال الاستثمارات في المحافظ بعملة مختلفة، سيتم تحويل المبلغ المقابل من الحساب الذي تحدده بسعر الصرف الساري قبل الاستثمار .

**ما هي العملةالتييمكننيسحبهامن استثماراتي؟**

سيتم تحويل المبلغ من الاستثمارات المباعة من عملة المحفظة إلى عملة حساب المشرق المحدد بأسعار الصرف السارية. ولتجنب تحويل العملات الأجنبية، نوصيك بفتح حساب لدى المشرق بالعملة التي ترغب فياستثمارها فياملحافظ ذات الطابع الخاص.

**هلسأحصل علىأرباح من االستثمارفياالستثمارات ذات الطابع الخاص؟** 

نعم، ستحصل على أرباح، نظراً لأن المبلغ سيتم إعادة استثماره تلقائياً في المحفظة المعنية.  $\frac{1}{1}$  $\mathbf{r}$ 

**كم يستغرق األمرإلضافةاملبلغ املسحوبإلى حسابي؟** 

يستغرق الأمر 3-5 أيام عمل لإضافة المبلغ المسحوب إلى حسابك، على حسب الوقت الذي قمت فيه بإجراء السحب.

**كيف أقوم بسداد الرسوم والتكاليف؟**

ليس عليك أن تفعل أي شيء، فعندما تقوم بالاستثمار في المحفظة، سيتم تحديد جزء من المبلغ كمكون نقدي لمحفظتك. وسيتم خصم جميع الرسوم والتكاليف ذات الصلة من هذا المكون النقدي لمحفظتك. **ما هو سعر الصرف املحدد لالستثماراتذات الطابع الخاص وعمليات السحب؟**  نحن نوصي بفتح حساب لدى المشرق بالعملة التي تنوي استثمارها في المحفظة ذات الطابع الخاص لتجنب تحويلات العملات الأجنبية على الاستثمارات الجديدة وعمليات السحب. فعلى سبيل المثال: إذا كنت تخطط للاستثمار في محفظة بالدولار الأمريكي، يمكنك فتح حساب بالدولار الأمريكي لدى المشرق واختيار العملة نفسها لالكتتاب والسحب لتجنب تحويل العمالت األجنبية.

وفي حال اختيار محفظة بعملة معينة وتحديد حساب بعملة مختلفة، سيتم تحويل جميع االستثمارات وعمليات السحب الخاصة بك بسعر الصرف الساري في يوم التحويل.

**هلستفرضضريبةقيمةمضافةإضافية علىالرسوم اإلدارية؟** 

تكون ضربِبة القيمة المضافة السارية مشمولة بالفعل في الرسوم الإدارية بنسبة 1.25% سنوياً بناءً على  $\ddot{\tilde{}}$ ֡֜֕֜֜֜֜֜֜ قيمة الأصول الخاضعة للإدارة الخاصة بك، ولذلك لن يكون هناك رسوم إضافية لضرببة القيمة المضافة. **هلستكون هناكأي رسوم حفظ إضافية؟**

تكون رسوم الحفظ السارية مشمولة بالفعل في الرسوم الإدارية بنسبة 1.25% سنوياً بناءً على قيمة  $\frac{1}{2}$ ŕ الأصول الخاضعة للإدارة الخاصة بك، ولذلك لن يكون هناك رسوم حفظ إضافية.